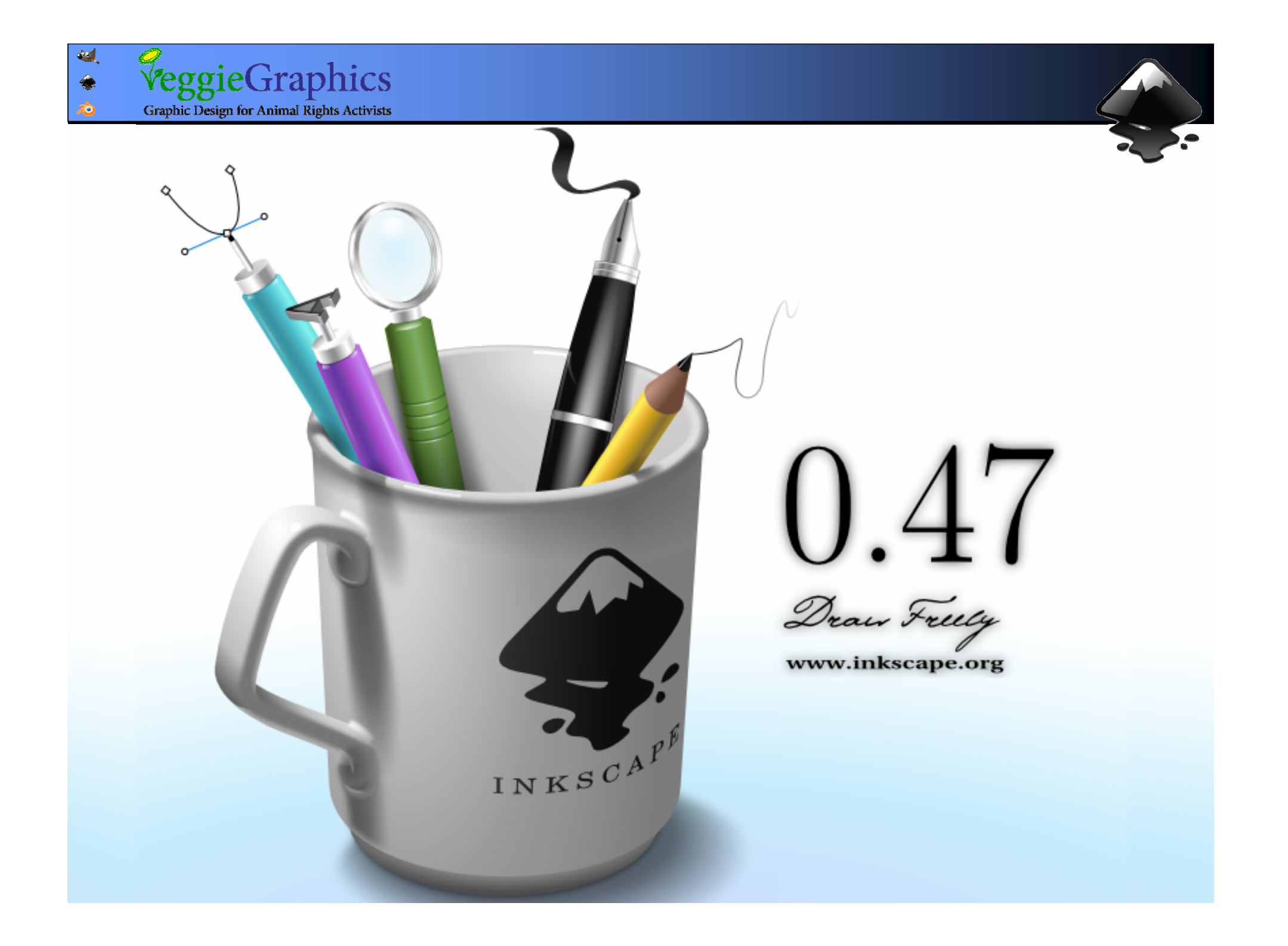

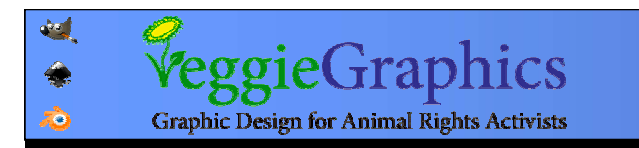

#### מקש Ctrl בזמן התמרה: מקש Ctrl בזמן התמרה: - שומר על יחס רוחב \ גובה בשינוי גודל - מגביל סיבוב ל15- מעלות בסיבוב ועיקום (skew ( - שומר על יחס רוחב \ גובה בשינוי גודל -מגביל סיבוב ל15- מעלות בסיבוב ועיקום (skew (

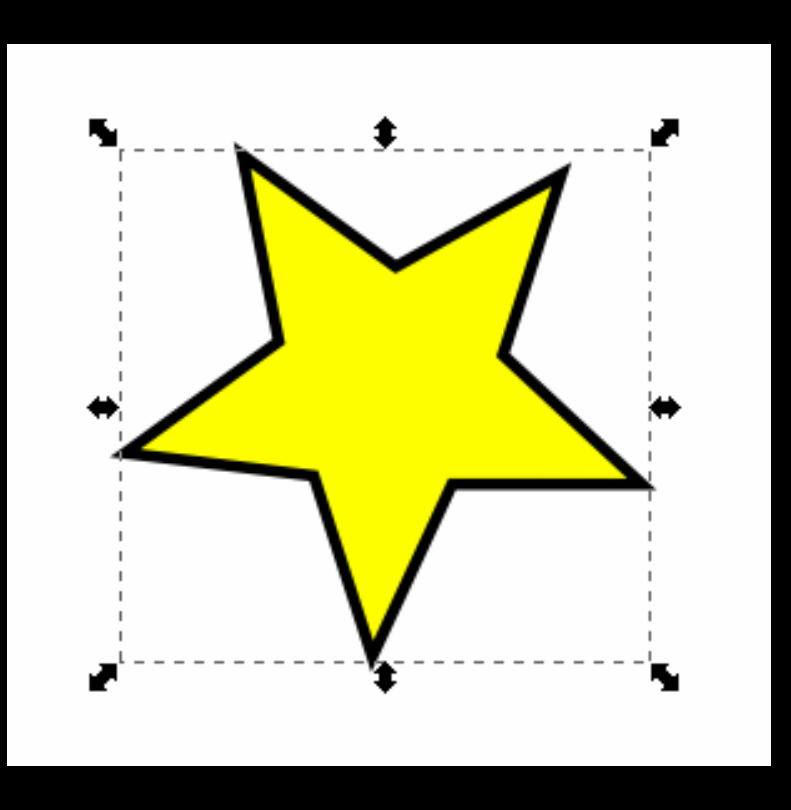

### ניתן להזין ערכי רוחב וגובה מספריים מספריים

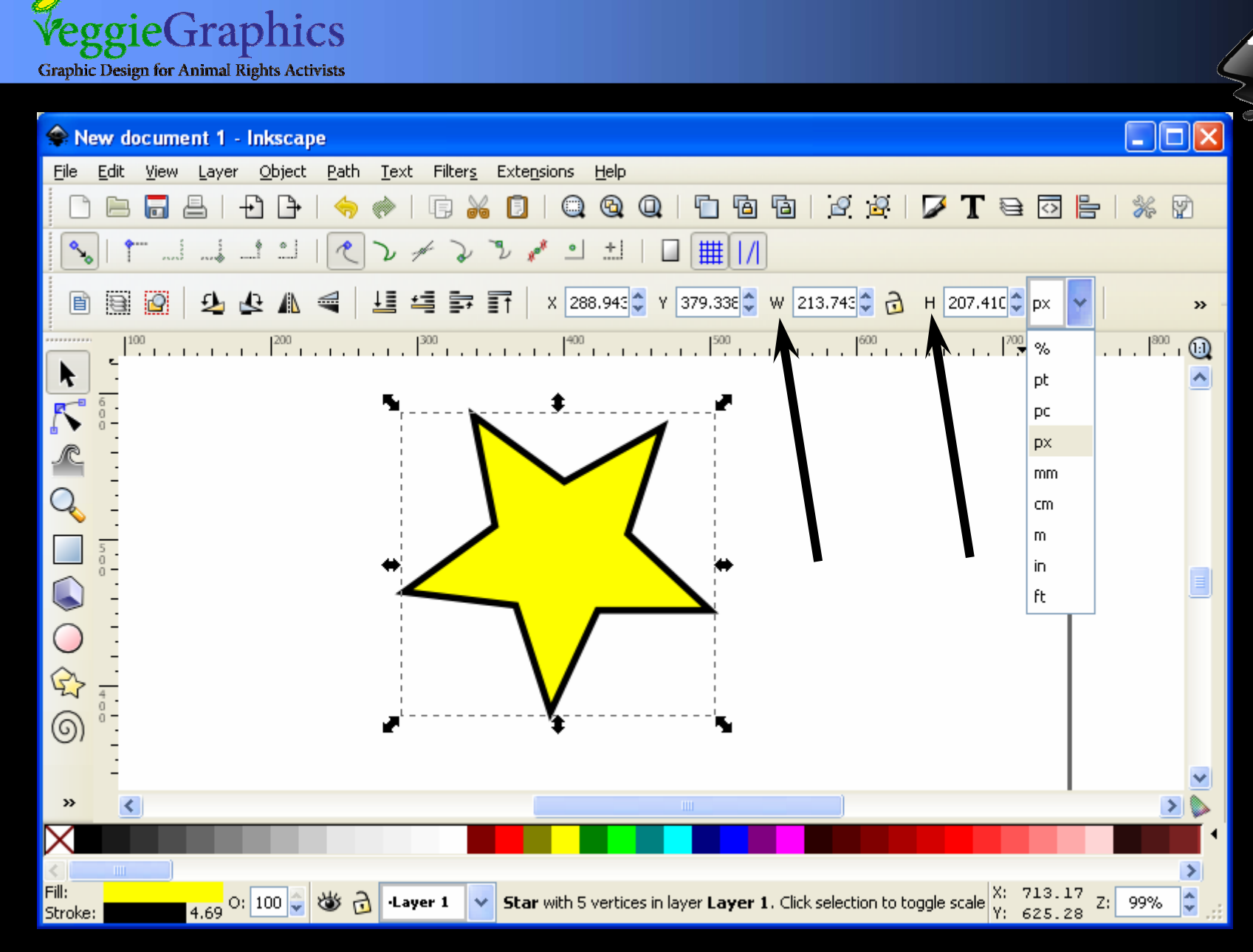

44

◈  $\vec{c}$ 

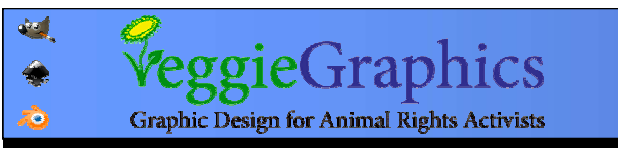

# התמרה מדויקת והדרגתית באמצעות מקשים: התמרה מדויקת והדרגתית באמצעות מקשים: הזזה: באמצעות החיצים (2 פיקסלים בכל לחיצה) הזזה: באמצעות החיצים (2 פיקסלים בכל לחיצה) שינוי גודל: < > (2 פיקסלים בכל לחיצה) שינוי גודל: < > (2 פיקסלים בכל לחיצה) סיבוב: [ ] (15 מעלות בלחיצה) סיבוב: [ ] (15 מעלות בלחיצה) סיבוב ב90- מע: [ / ] + Ctrl סיבוב ב90- מע: [ / ] + Ctrl

שכפול אובייקט: D + Ctrl שכפול אובייקט: D + Ctrl

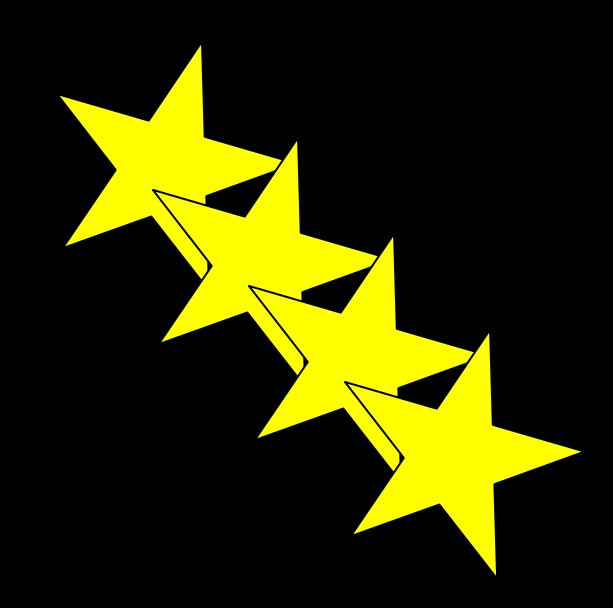

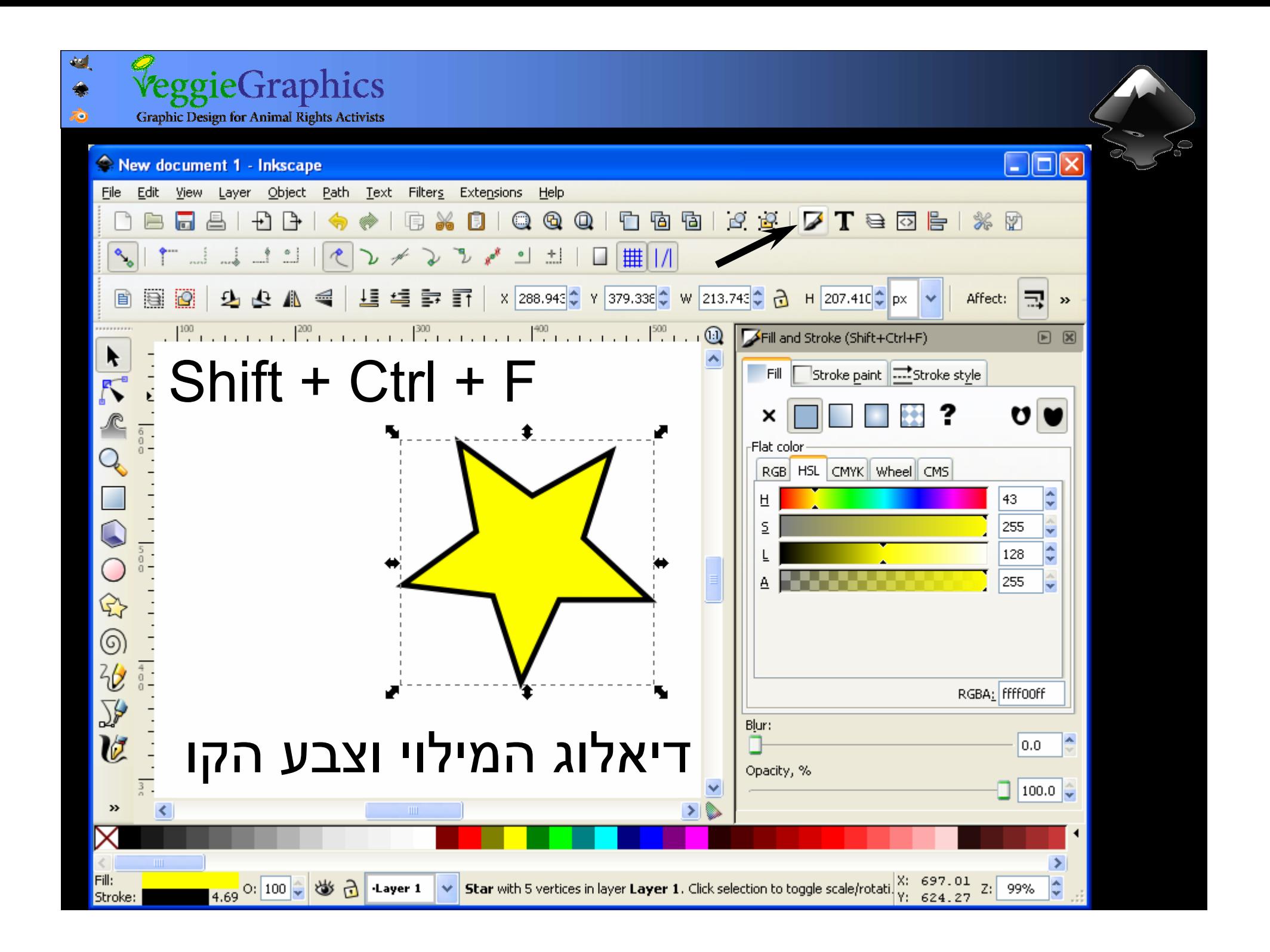

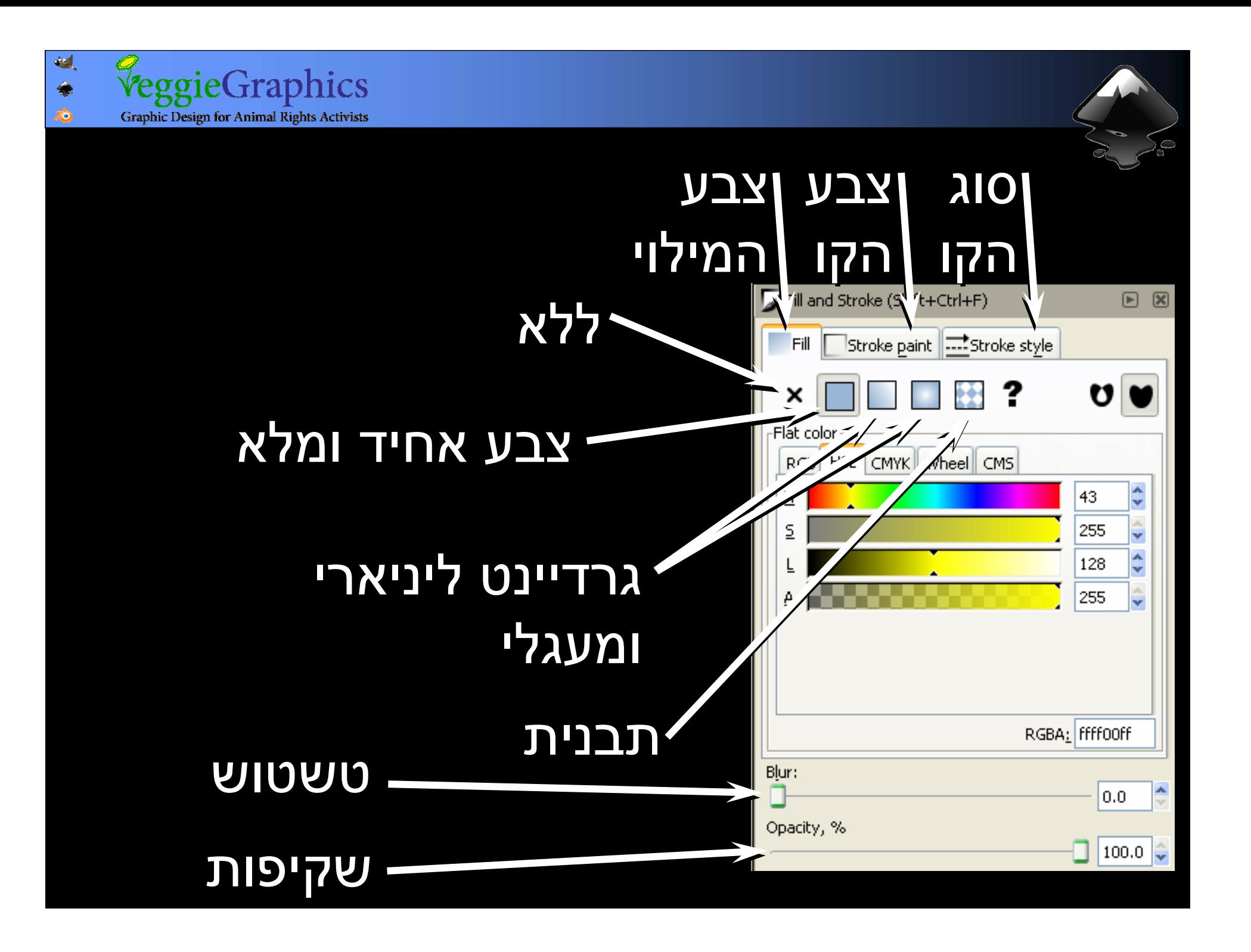

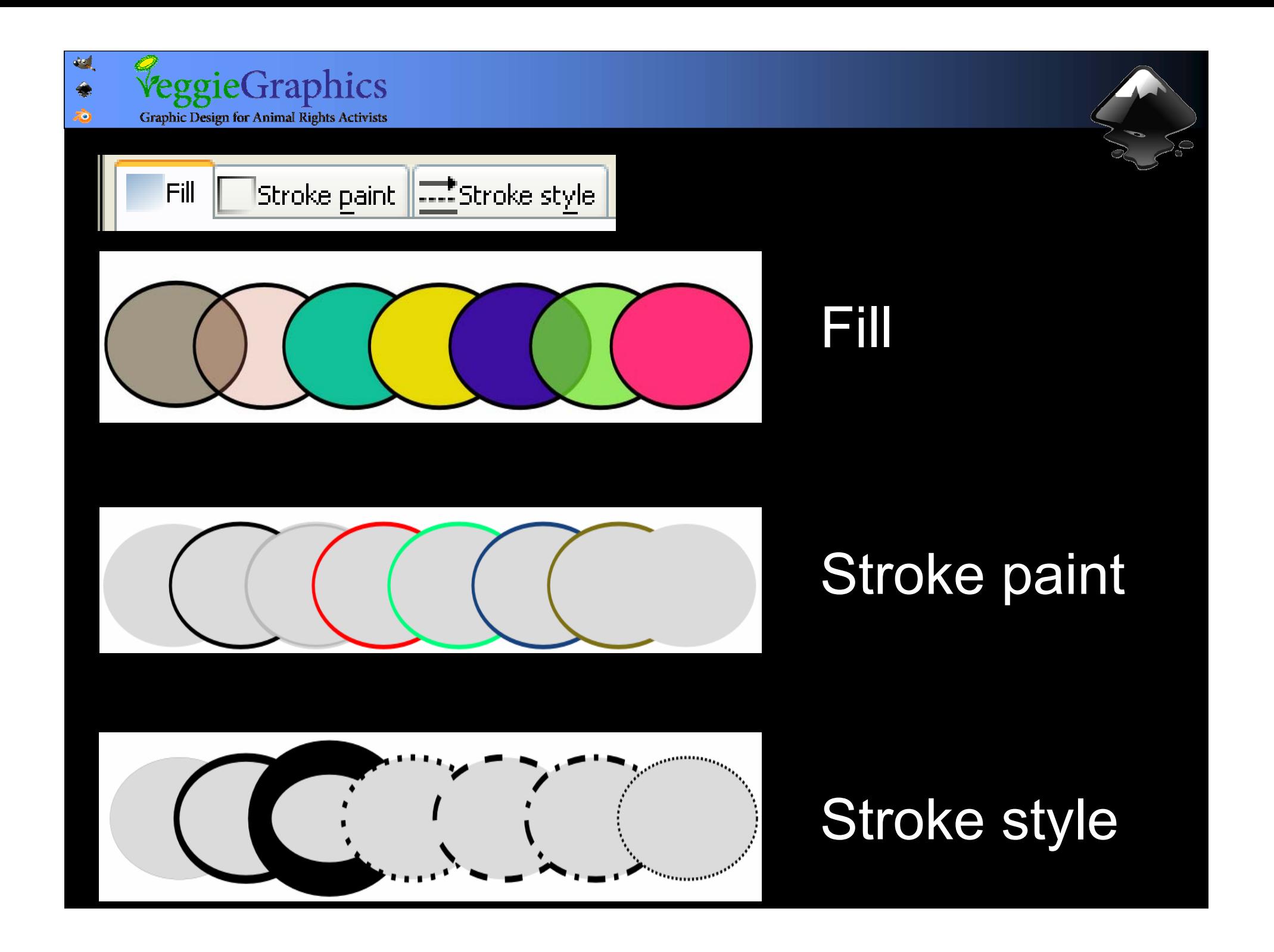

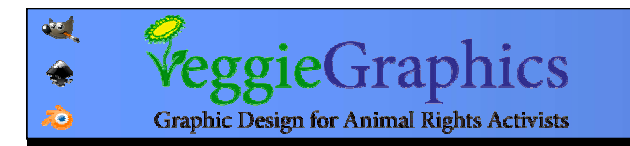

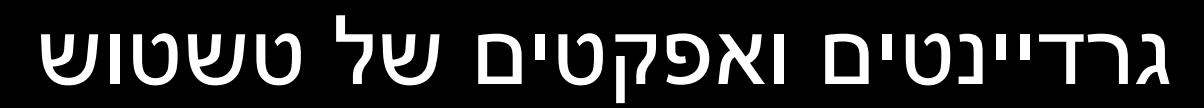

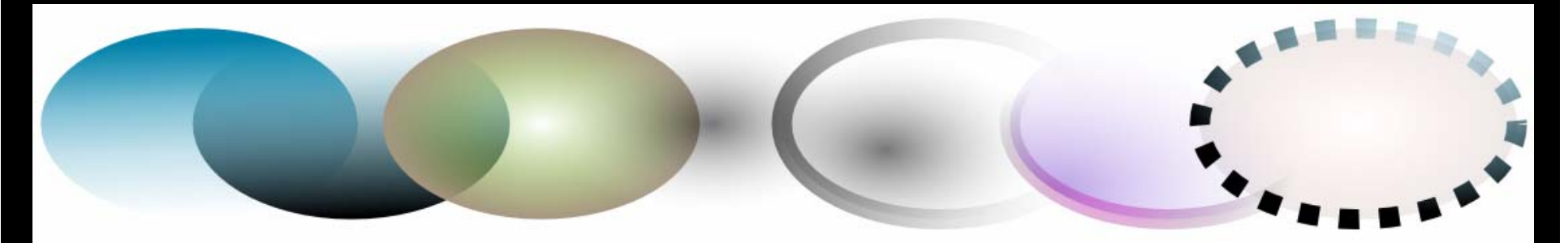

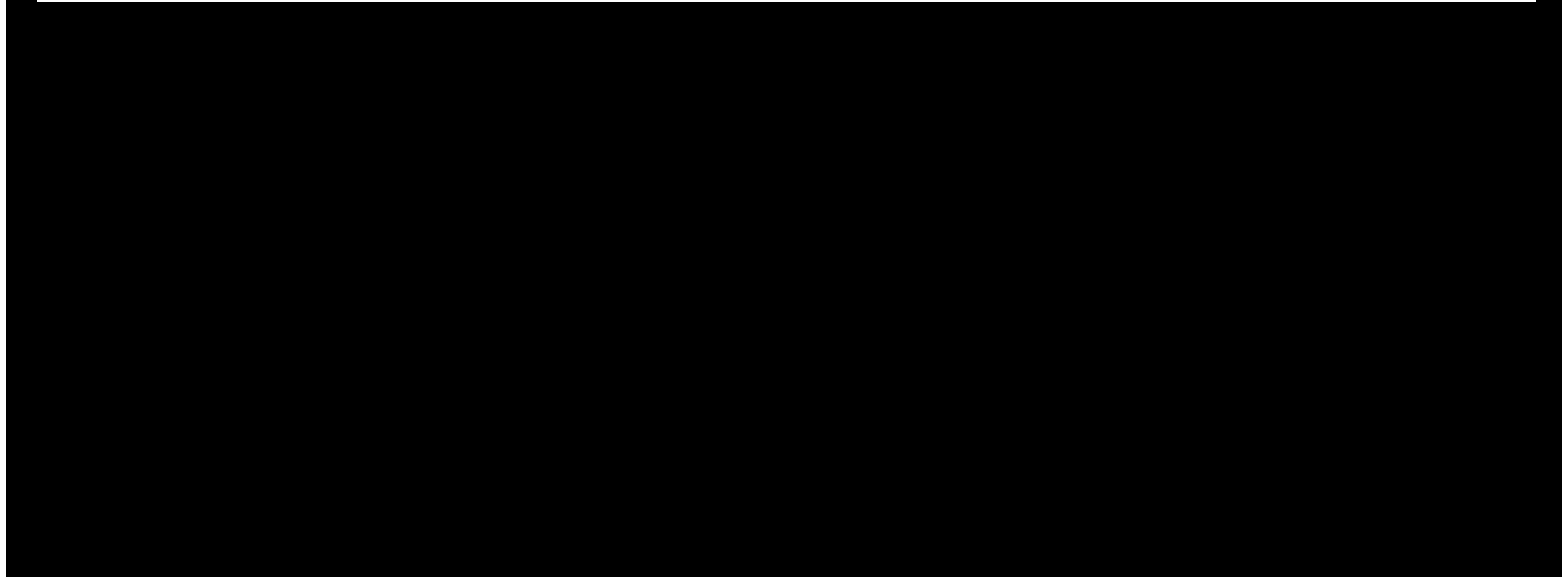

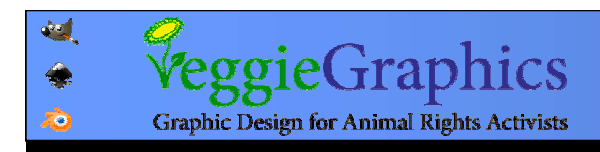

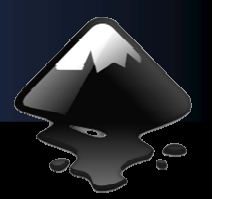

# Ctrl + Shift + M Ctrl + Shift + M :מדויקים מדויקים בערכים התמרה

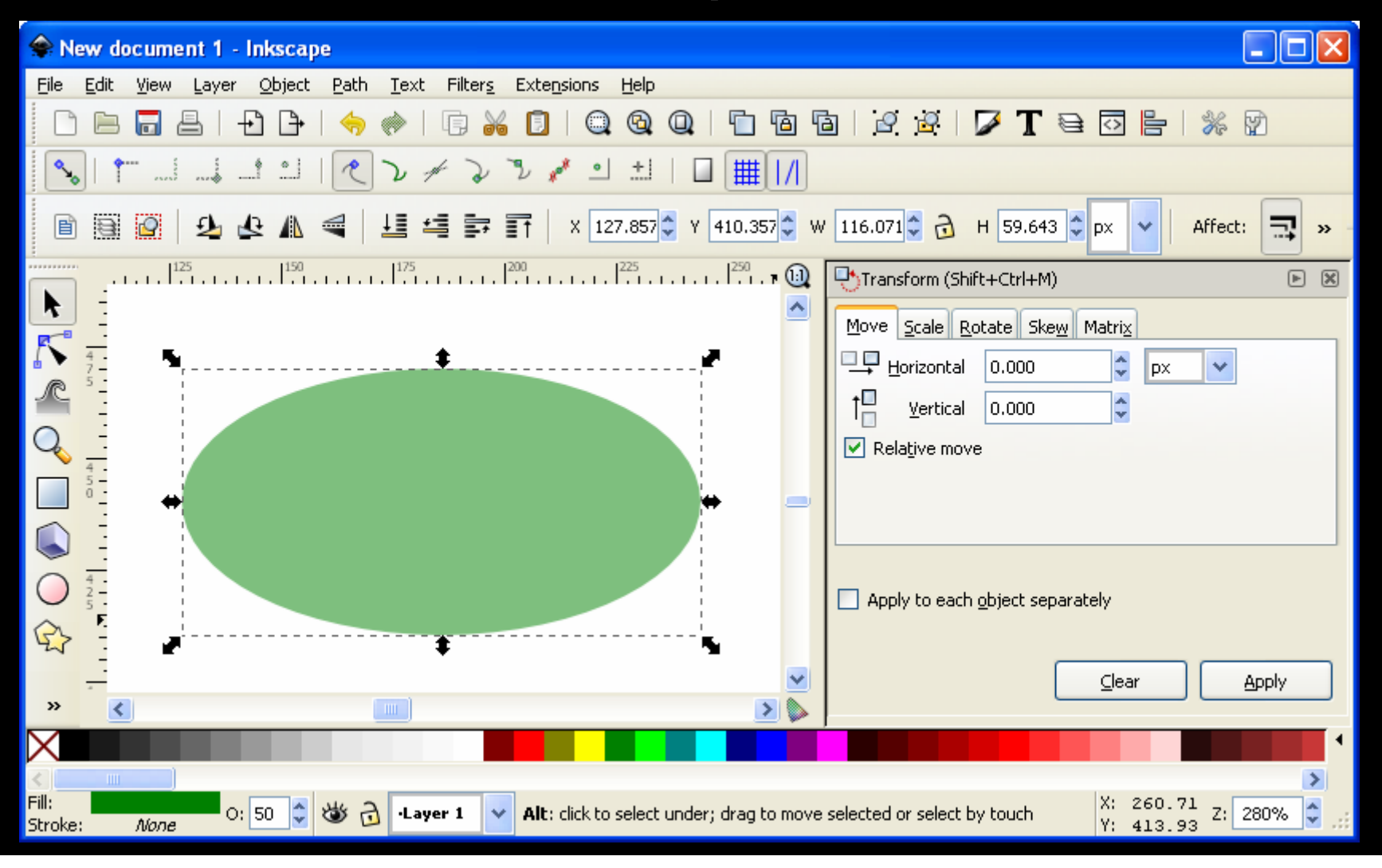

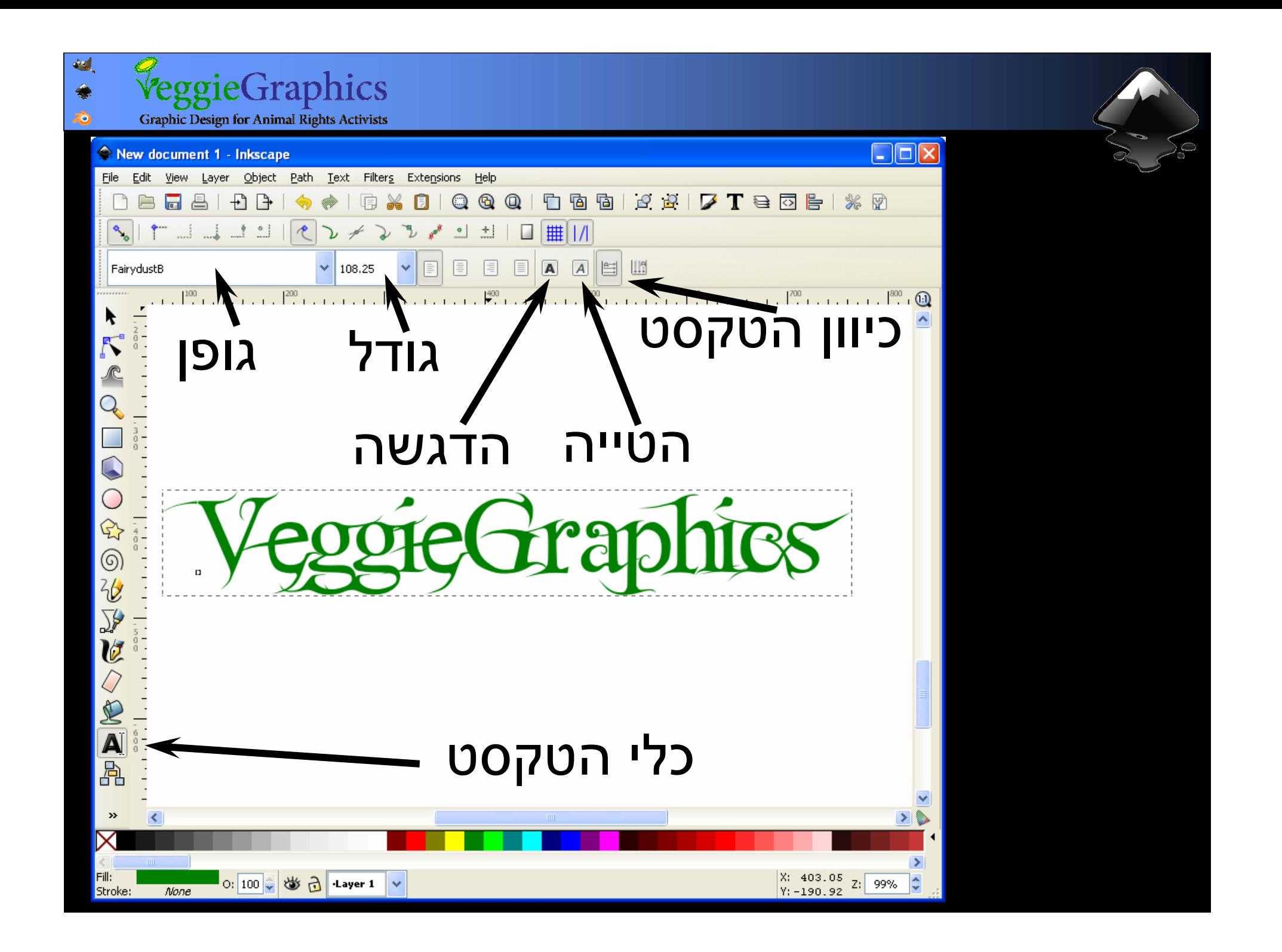

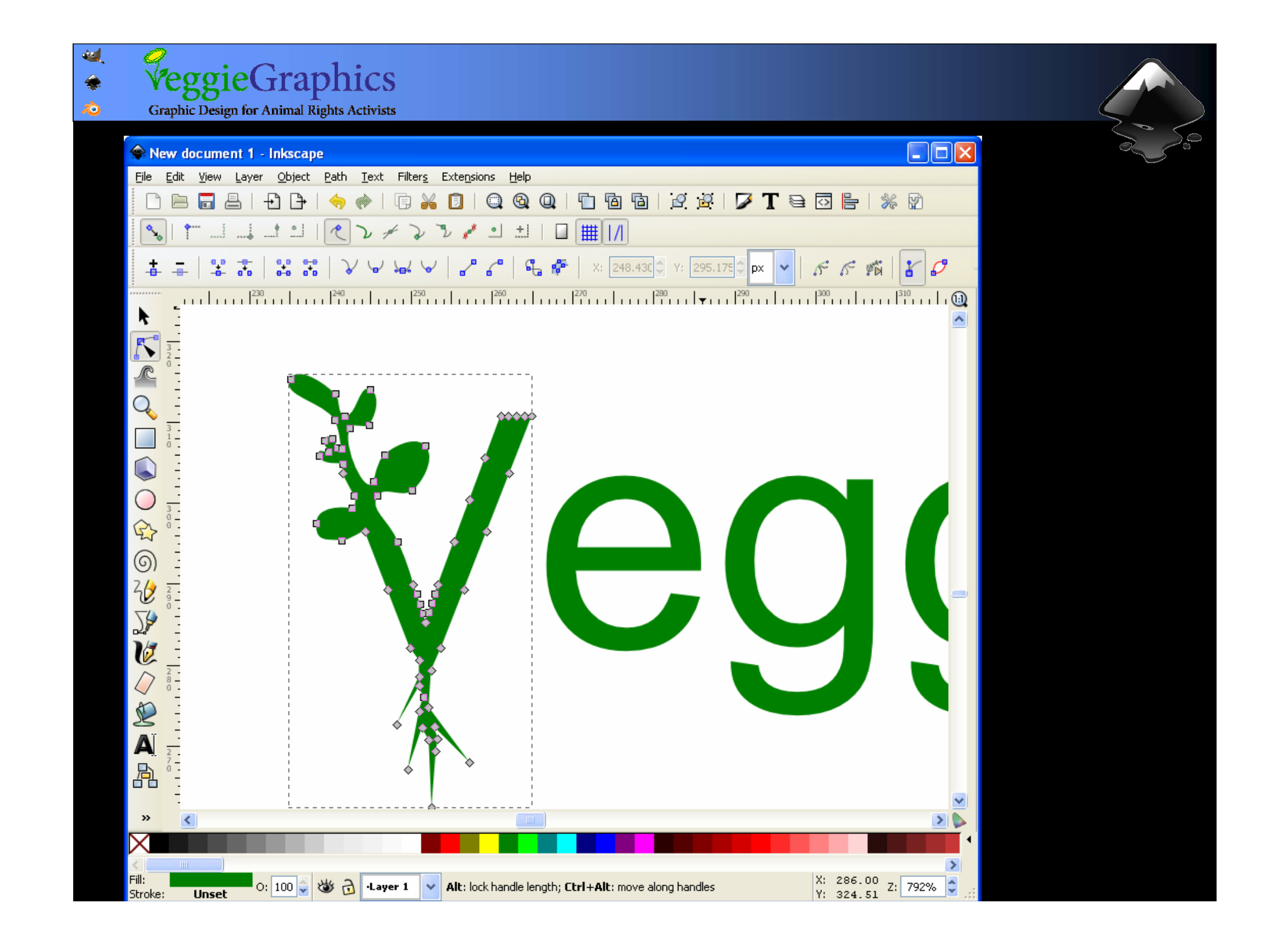

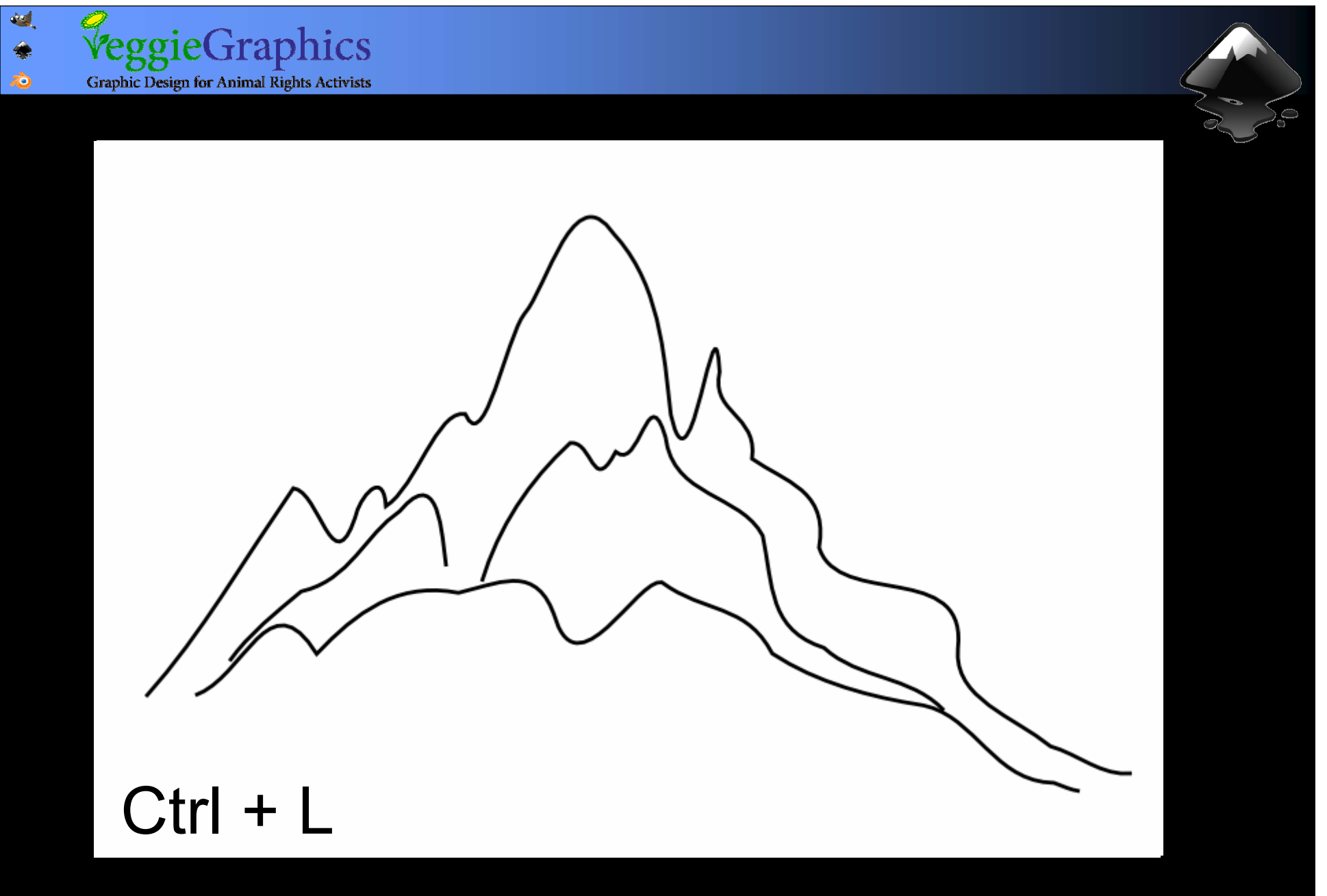

## הפשטה והחלקה אוטומטית אוטומטית של נתיב

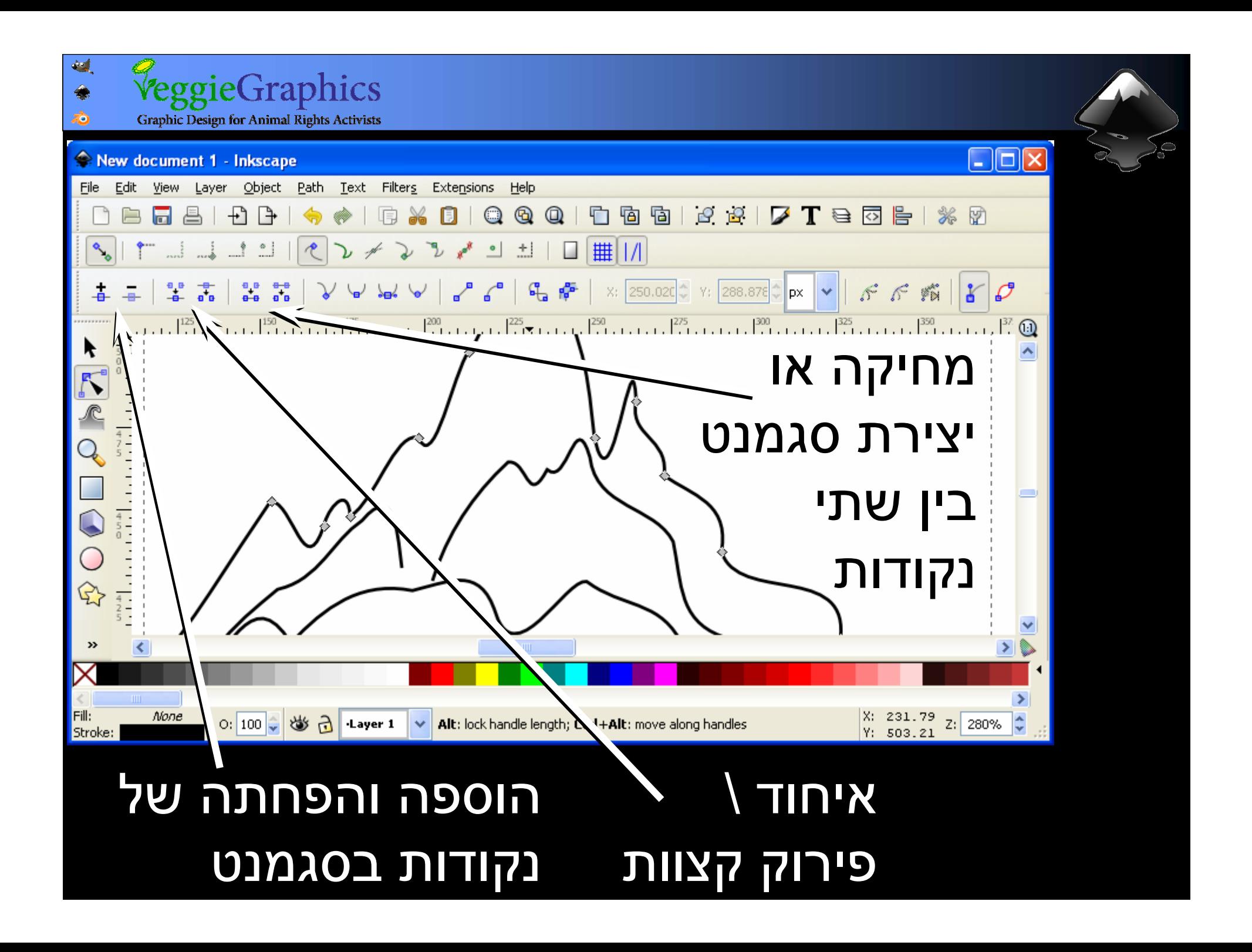